### **Министерство сельского хозяйства Российской Федерации**

**Федеральное государственное бюджетное образовательное учреждение высшего образования**

# **«ВОРОНЕЖСКИЙ ГОСУДАРСТВЕННЫЙ АГРАРНЫЙ УНИВЕРСИТЕТ ИМЕНИ ИМПЕРАТОРА ПЕТРА I»**

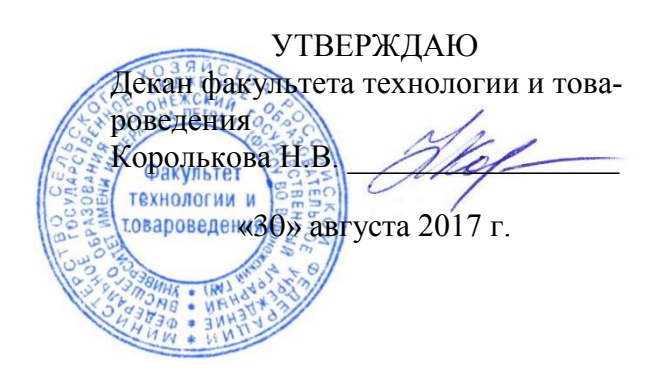

# **РАБОЧАЯ ПРОГРАММА по дисциплине Б1.В.01 АРМ товароведа**

для направления 38.03.07 Товароведение, профиль «Товароведение и экспертиза в сфере производства и обращения сельскохозяйственного сырья и продовольственных товаров» – прикладной бакалавриат

квалификация выпускника – бакалавр

Факультет технологии и товароведения

Кафедра товароведения и экспертизы товаров

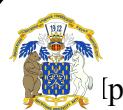

Преподаватели, подготовившие рабочую программу: ДОКУМЕНТ ПОДПИСАН ЭЛЕКТРОННОЙ ПОДПИСЬЮ

действителен: с $\mathcal{R}.$  Н., доцерт Рыжков  $\operatorname{E}$ .  $H$ . Сертификат: 009DC7B5B98BCBFB48AE0288B7F4173114 Владелец: Агибалов Александр Владимирович

#### **Страница 2 из 17**

Рабочая программа составлена в соответствии с Федеральным государственным образовательным стандартом высшего образования по направлению подготовки Товароведение профиль: Товароведение и экспертиза в сфере производства и обращения сельскохозяйственного сырья и продовольственных товаров (уровень бакалавриата), утвержденным приказом Министра образования и науки Российской Федерации от 4 декабря 2015 года № 1429 и зарегистрированным в Министерстве юстиции Российской Федерации 31 декабря 2015 г, регистрационный номер №40502.

Рабочая программа утверждена на заседании кафедры товароведения и экспертизы товаров (протокол № 1 от 30 августа 2017 года).

**Заведующий кафедрой \_\_\_\_\_\_\_\_\_\_\_\_\_\_\_\_\_\_\_\_ Н. М. Дерканосова**

Рабочая программа рекомендована к использованию в учебном процессе методической комиссией факультета технологии и товароведения (протокол № 1 от 30 августа 2017 года).

**Председатель методической комиссии \_\_\_\_\_\_\_\_\_\_\_\_ А.А. Колобаева**

# **1. Предмет. Цели и задачи дисциплины, её место в структуре образовательной программы**

**Предметом** дисциплины является изучения аспектов автоматизации рабочего места товароведа.

**Цель** возможности использования ЭВМ в товароведении до конца еще не изучены и с каждым годом расширяются.

Комплексный подход компании к автоматизации рабочего места товароведа предприятия, с использованием надежных программных продуктов и оборудования делового назначения и высокой квалификации сотрудников, повышает эффективность предприятия.

### **Задачи:**

Задачей изучения данной дисциплины является освоение студентами основных навыков работы по использованию современных компьютерных программ, используемых в товароведении, а также приобретение студентами навыков постановки задач для решения узкоспециализированных вопросов в данной сфере.

**Место дисциплины** в структуре образовательной программы. Дисциплина Б1.В.01 АРМ товароведа относится к дисциплинам вариативная часть блока «Дисциплины».

Данная дисциплина относится к дисциплинам вариативной части блока «Дисциплины».

# **2. Перечень планируемых результатов обучения по дисциплине, соотнесенных с планируемыми результатами освоения образовательной программы**

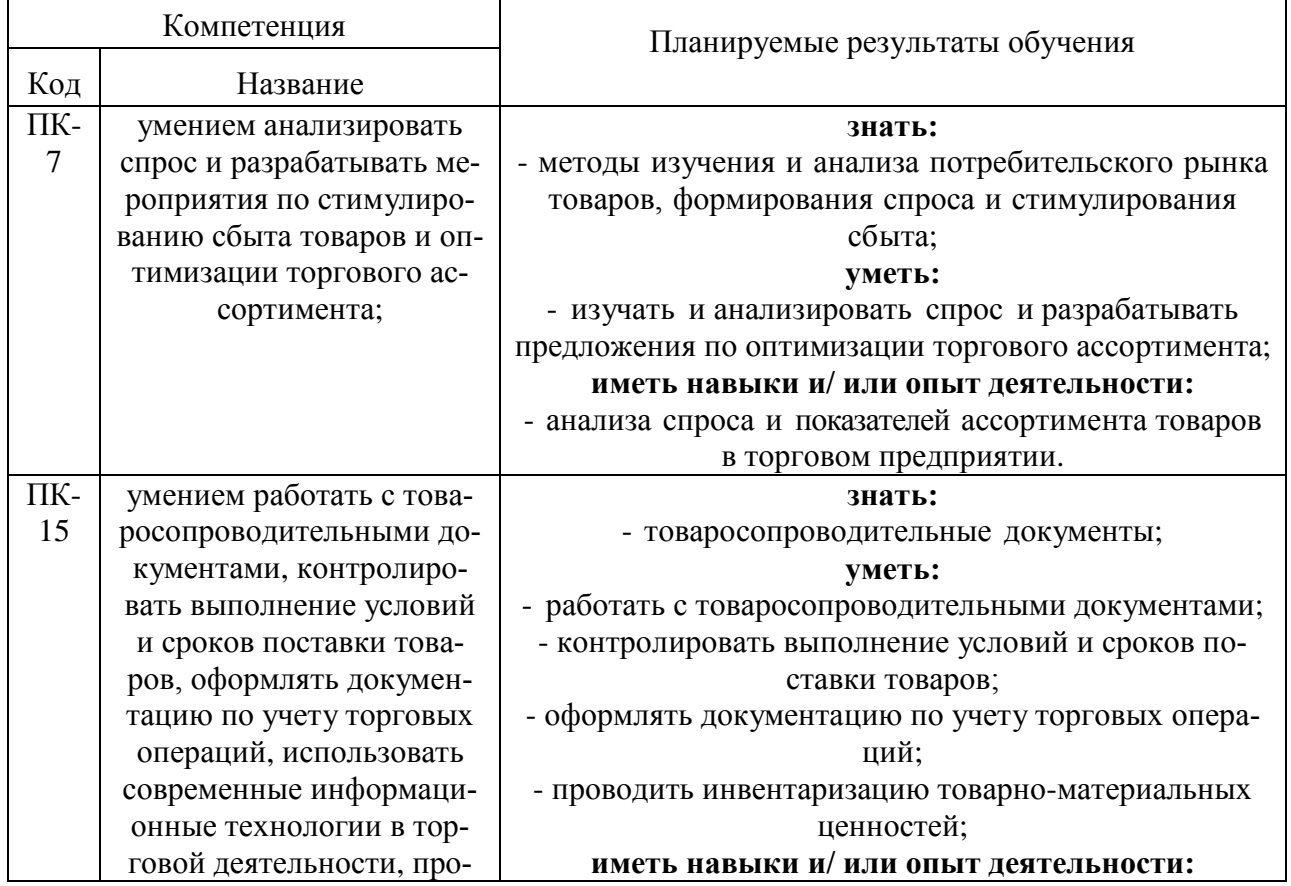

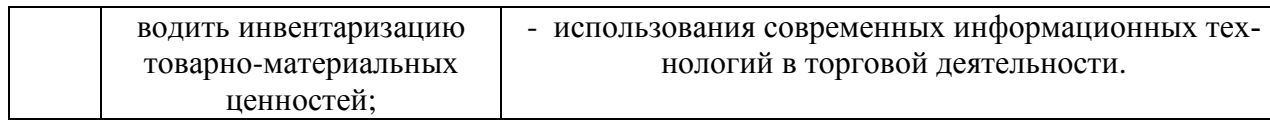

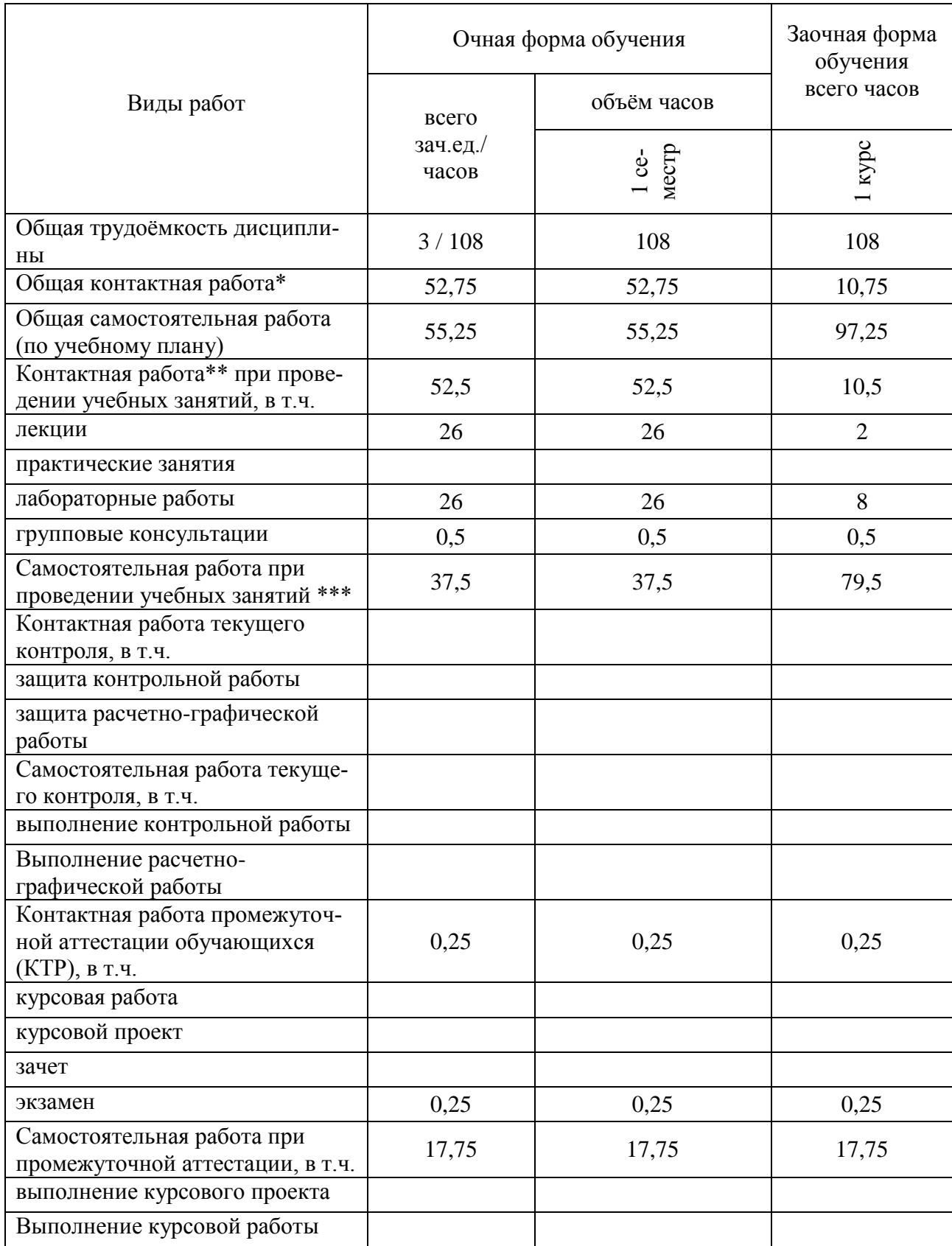

# **3. Объём дисциплины и виды работ**

**Страница 5 из 17**

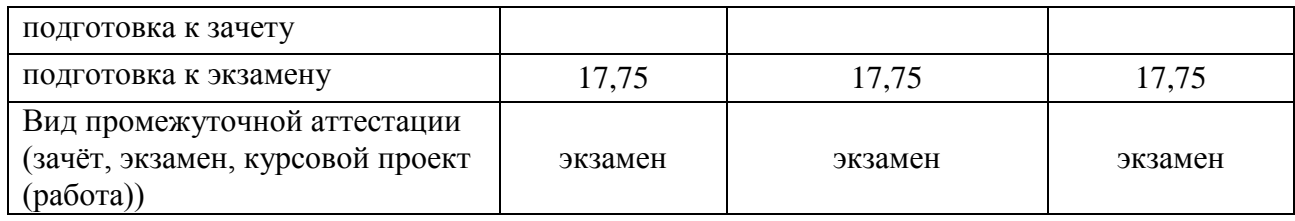

# **4. Содержание дисциплины**

### **4.1. Разделы дисциплины и виды занятий (тематический план).**

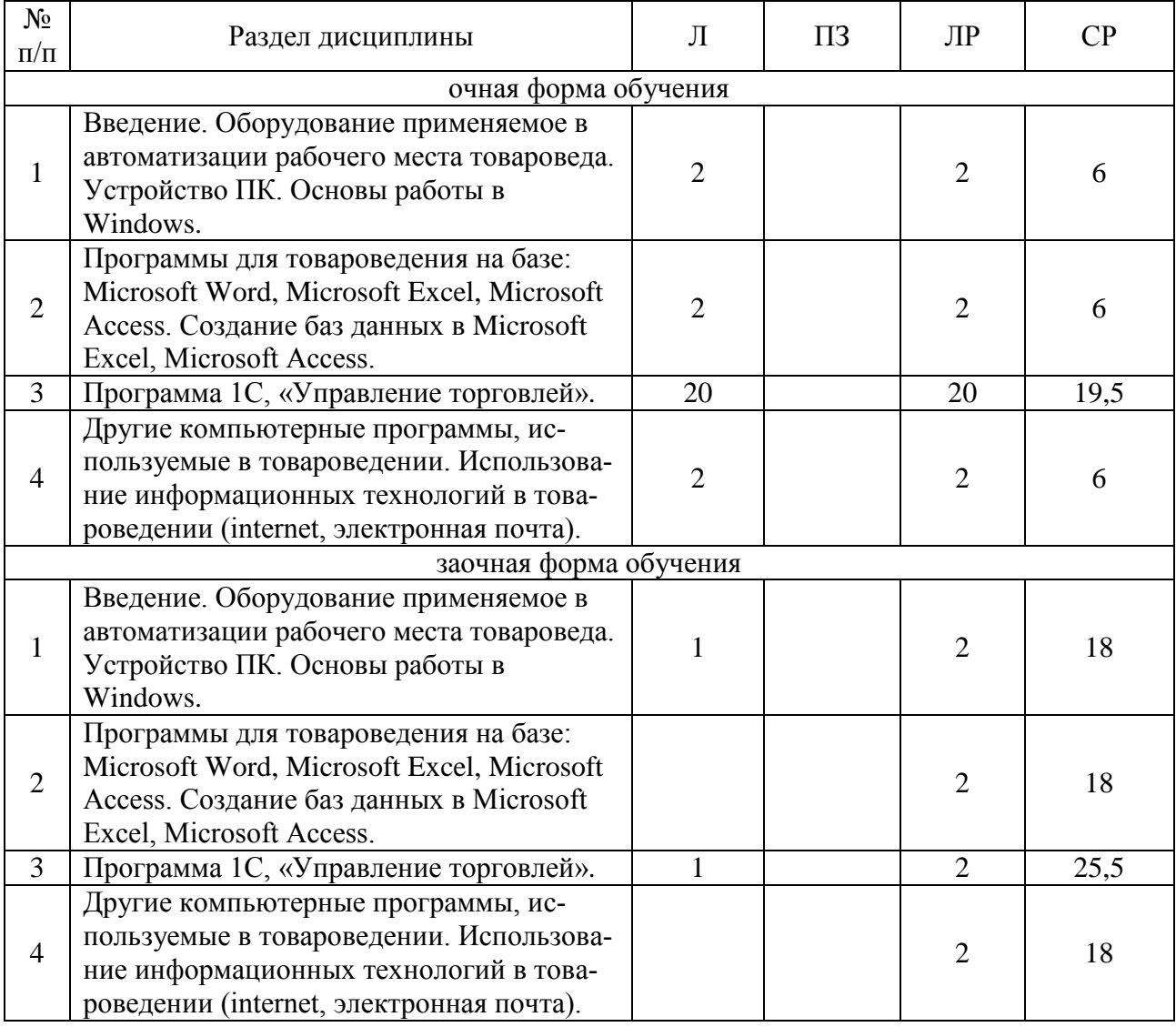

# **4.2. Содержание разделов учебной дисциплины.**

### **4.2.1 Введение. Оборудование применяемое в автоматизации рабочего места товароведа. Устройство ПК. Основы работы в Windows.**

Основные понятия автоматизации рабочего места товароведа. Оборудование, применяемое в автоматизации рабочего места товароведа. Общие вопросы устройства ПК. Основы работы в Windows.

**4.2.2 Программы для товароведения на базе: Microsoft Word, Microsoft Excel, Microsoft Acсess. Создание баз данных в Microsoft Excel, Microsoft Acсess.**

### **Страница 6 из 17**

Назначение программ: Microsoft Word, Microsoft Excel, Microsoft Acсess. Компьютерные программы используемые в товароведении на базе этих прикладных программ. Возможности и сферы применения данных программ.

# **4.2.3 Программа 1С, «Управление торговлей».**

Введение. Назначение и основные функциональные возможности прикладного решения 1С:Управление торговлей. Начальные навыки работы с конфигурацией. Начальная настройка системы. Ввод начальных остатков. Пример оптовой торговли (реализация товаров). Пример розничной торговли (поступление товаров). Подключение торгового оборудования. Комиссионная торговля. Работа с подотчетными лицами. Планирование продаж и платежей. Ведение книги покупок, книги продаж. Обмен данными с бухгалтерией.

## **4.2.4 Другие компьютерные программы используемые в товароведении. Использование информационных технологий в товароведении (internet, электронная почта).**

Возможности использование internet в товароведении. Направления применения ПЭВМ в товароведении. Другие компьютерные программы используемые в автоматизации рабочего места товароведа.

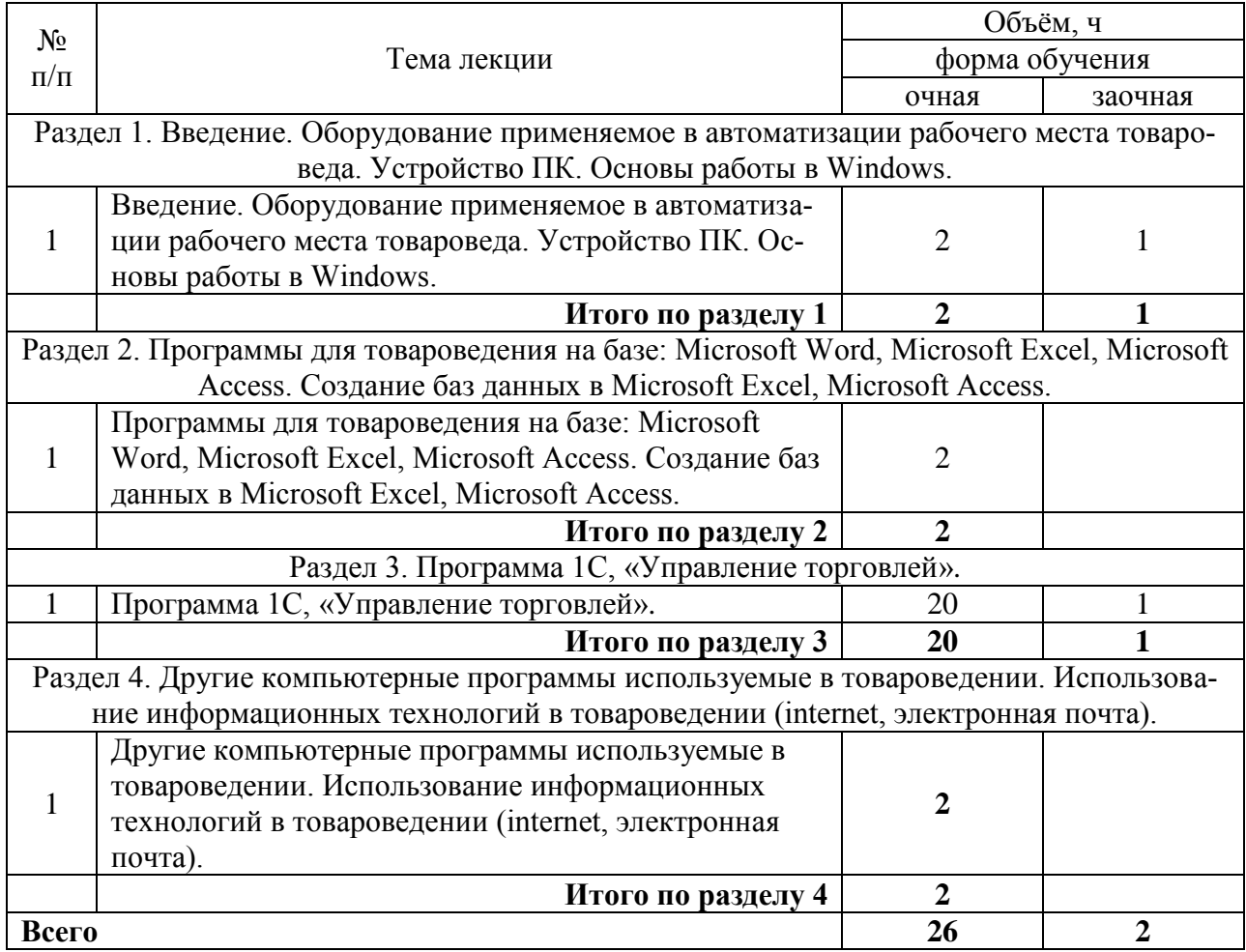

# **4.3. Перечень тем лекций.**

# **4.4. Перечень тем практических занятий (семинаров).**

Не предусмотрены.

### **4.5. Перечень тем лабораторных работ.**

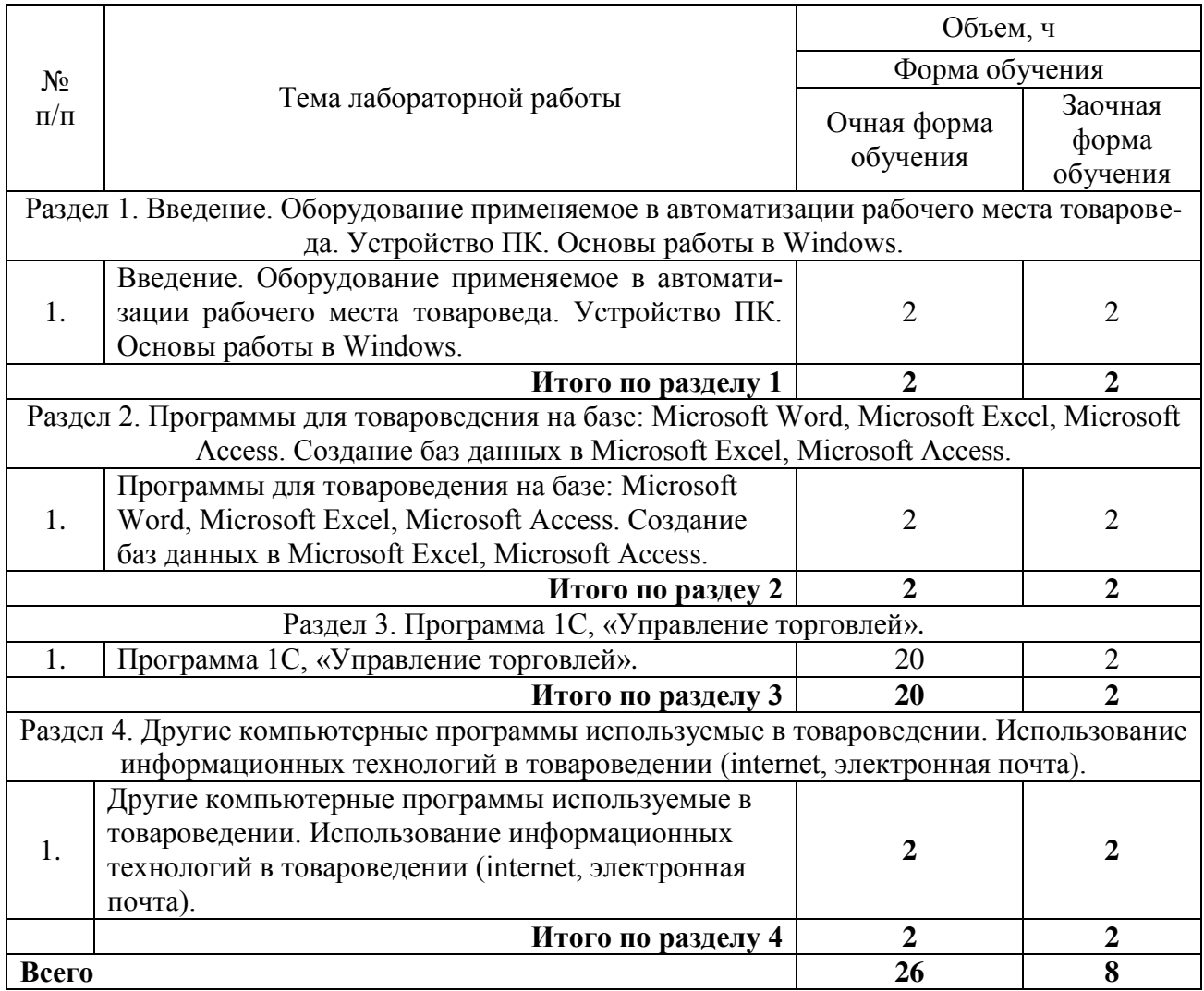

### **4.6. Виды самостоятельной работы студентов и перечень учебно-методического обеспечения для самостоятельной работы обучающихся.**

### **4.6.1. Подготовка к учебным занятиям**

Подготовка обучающихся к учебным занятиям по разделу «Введение. Оборудование применяемое в автоматизации рабочего места товароведа. Устройство ПК. Основы работы в Windows.» заключается в прочтении ранее прочитанной лектором лекции по теме занятия и подготовке ответов на вопросы, сформулированные во время лекции.

Подготовка обучающихся к учебным занятиям по разделу «Программы для товароведения на базе: Microsoft Word, Microsoft Excel, Microsoft Acсess. Создание баз данных в Microsoft Excel, Microsoft Acсess.» заключается в прочтении ранее прочитанной лектором лекции по теме занятия и подготовке ответов на вопросы, сформулированные во время лекции.

Подготовка обучающихся к учебным занятиям по разделу «Программа 1С, «Управление торговлей».» заключается в прочтении ранее прочитанной лектором лекции по теме занятия и подготовке ответов на вопросы, сформулированные во время лекции.

Подготовка обучающихся к учебным занятиям по разделу «Другие компьютерные программы используемые в товароведении. Использование информационных технологий в товароведении (internet, электронная почта).» заключается в прочтении ранее прочитанной лектором лекции по теме занятия и подготовке ответов на вопросы, сформулированные во время лекции.

#### **Страница 8 из 17**

### **4.6.2. Перечень тем курсовых проектов.**

Не предусмотрены.

## **4.6.3. Перечень тем рефератов, контрольных, расчетно-графических работ.**

Не предусмотрены.

 $\prod_{\text{I}}$ Программа 1С,

«Управление торгов-

#### $N_2$ п/п Тема самостоятельной работы Учебно-методическое обеспечение Объем, ч Форма обучения Очная форма обучения обучения Заочная форма Раздел 1. Введение. Оборудование применяемое в автоматизации рабочего места товароведа. Устройство ПК. Основы работы в Windows. 1. Введение. Оборудование применяемое в автоматизации рабочего места товароведа. Устройство ПК. Основы работы в Windows. Рыжков Е. И. АРМ товароведа: учебнометодическое пособие для сту-дентов очной и заочной форм обучения направления 38.03.07 "Товаро-ведение" профиля подготовки бакалавров "Товароведение и экспертиза в сфере производства и обращения сельскохозяйственного сырья и про-довольственных товаров" / [Е. И. Рыжков, И. Н. Пономарёва]; Воронежский государственный аграрный университет - Воронеж: Воронеж-ский государственный аграрный университет, 2016 - 60 с. [ЦИТ 14450] [ПТ], все страницы 6 18 **Итого по разделу 1 6 18** Раздел 2. Программы для товароведения на базе: Microsoft Word, Microsoft Excel, Microsoft Acсess. Создание баз данных в Microsoft Excel, Microsoft Acсess. 1. Программы для товароведения на базе: Microsoft Word, Microsoft Excel, Microsoft Acсess. Создание баз данных в Microsoft Excel, Microsoft Acсess. Рыжков Е. И. АРМ товароведа: учебнометодическое пособие для сту-дентов очной и заочной форм обучения направления 38.03.07 "Товаро-ведение" профиля подготовки бакалавров "Товароведение и экспертиза в сфере производства и обращения сельскохозяйственного сырья и про-довольственных товаров" / [Е. И. Рыжков, И. Н. Пономарёва]; Воронежский государственный аграрный университет - Воронеж: Воронеж-ский государственный аграрный университет, 2016 - 60 с. [ЦИТ 14450] [ПТ], все страницы 6 18 **Итого по разделу 2 6 18** Раздел 3. Программа 1С, «Управление торговлей».

Рыжков Е. И. АРМ товароведа: учебнометодическое пособие для сту-дентов

 $19.5$  22.5

# **4.6.4. Перечень тем и учебно-методического обеспечения для самостоятельной работы обучающихся.**

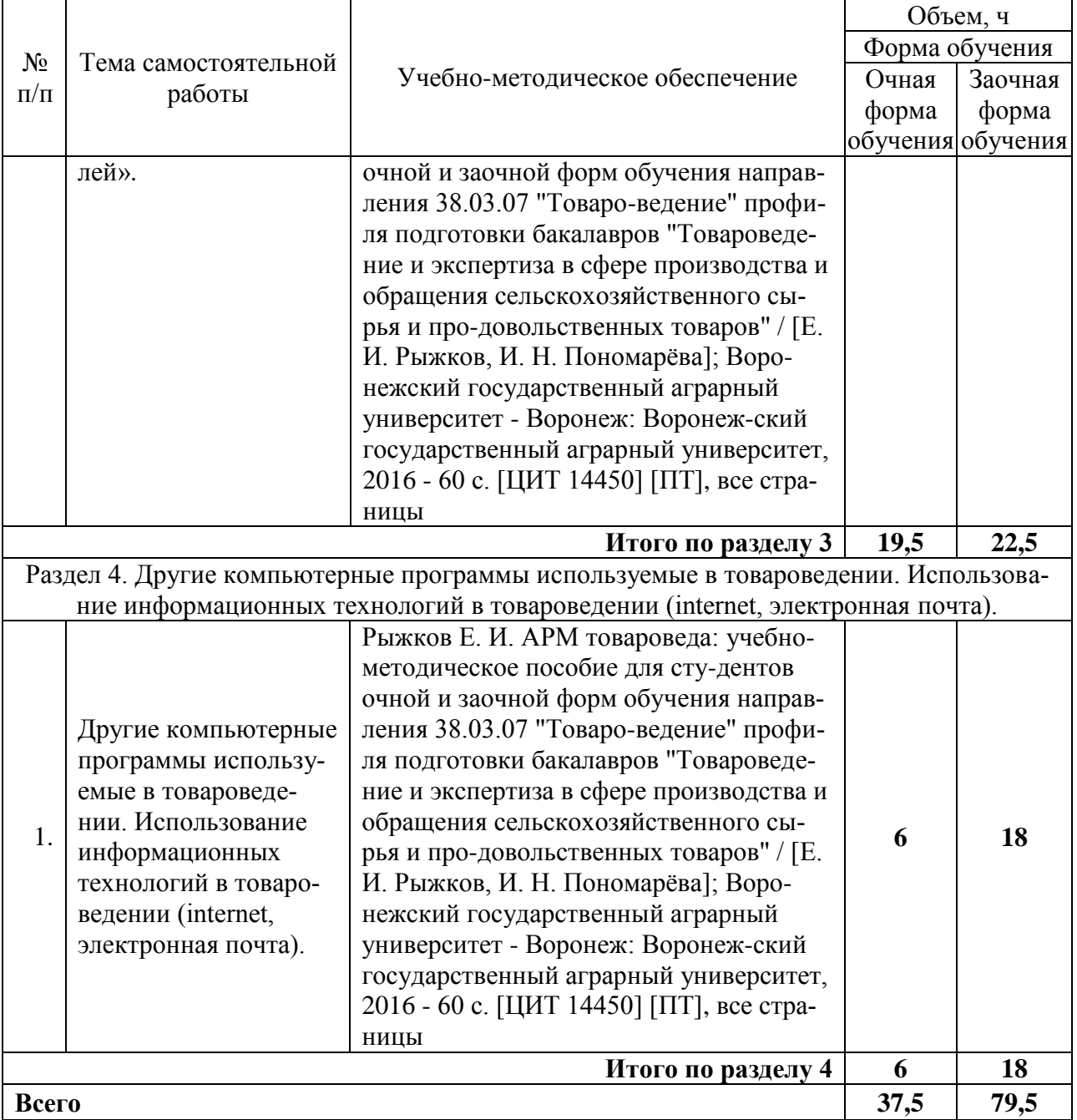

# **4.6.5. Другие виды самостоятельной работы обучающихся.**

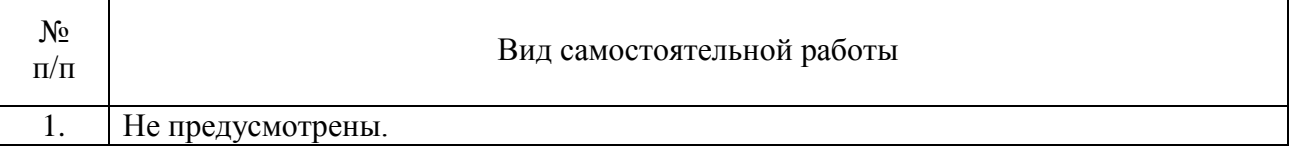

# **4.7. Перечень тем и видов занятий, проводимых в интерактивной форме**

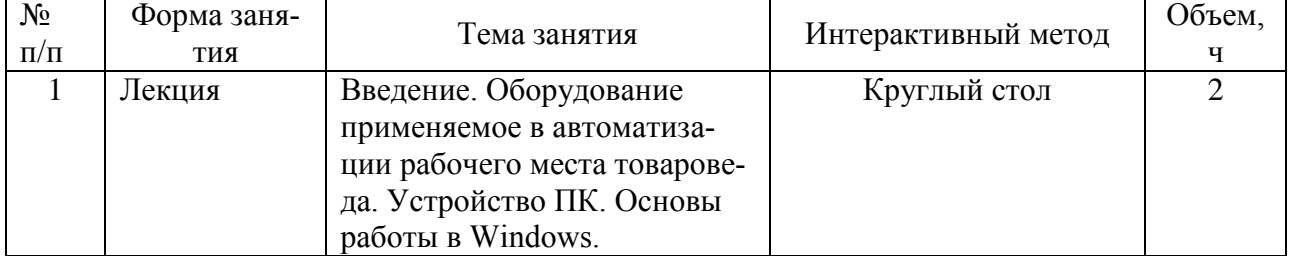

#### **Страница 10 из 17**

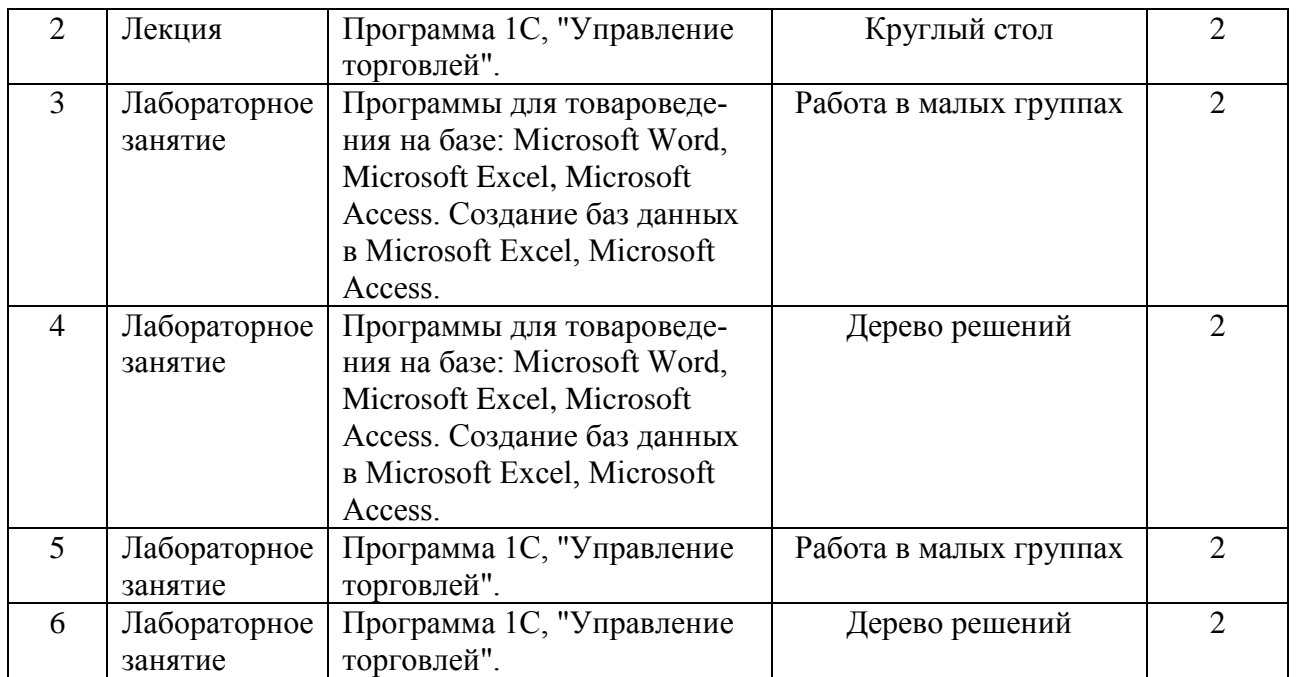

# **5. Фонд оценочных средств для проведения промежуточной аттестации**

Полное описание фонда оценочных средств текущей и промежуточной аттестации обучающихся с перечнем компетенций, описанием показателей и критериев оценивания компетенций, шкал оценивания, типовые контрольные задания и методические материалы представлены в фонде оценочных средств по данной дисциплине (в виде отдельного документа).

# **6. Учебно-методическое обеспечение дисциплины**

### **6.1. Рекомендуемая литература.**

### **6.1.1. Основная литература.**

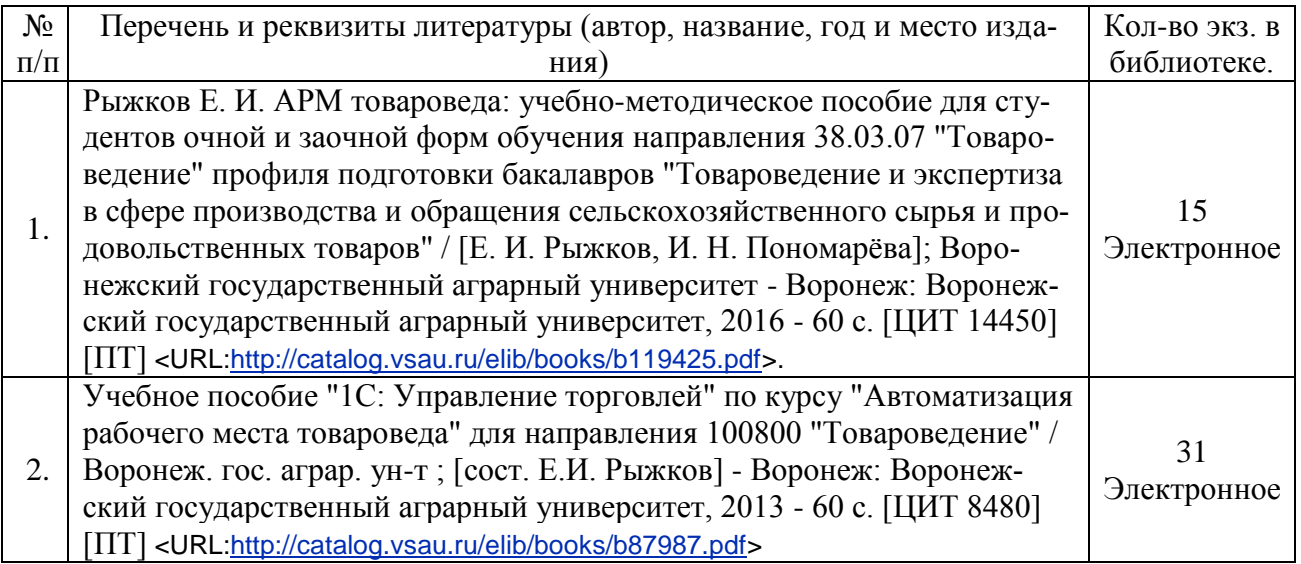

## **6.1.2. Дополнительная литература.**

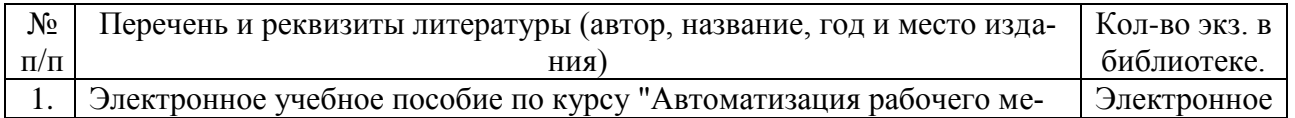

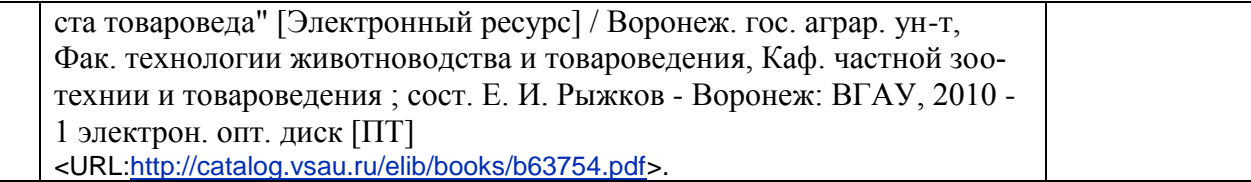

## **6.1.3. Методические издания.**

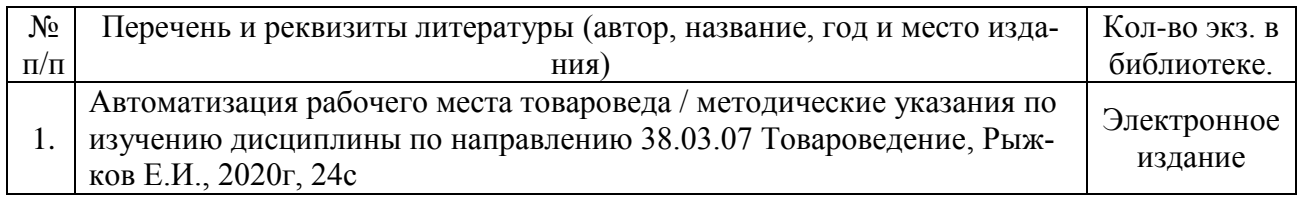

# **6.1.4. Периодические издания.**

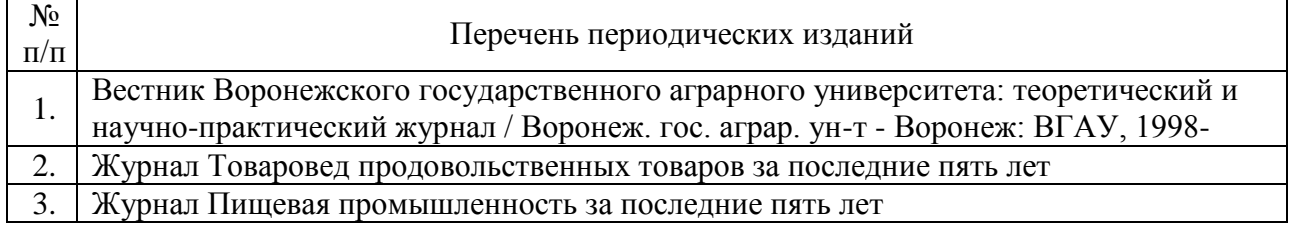

# **6.2. Перечень ресурсов информационно-телекоммуникационной сети «Интернет» (далее – сеть «Интернет»), необходимых для освоения дисциплины.**

#### **Перечень документов, подтверждающих наличие/право использования цифровых (электронных) библиотек, ЭБС**

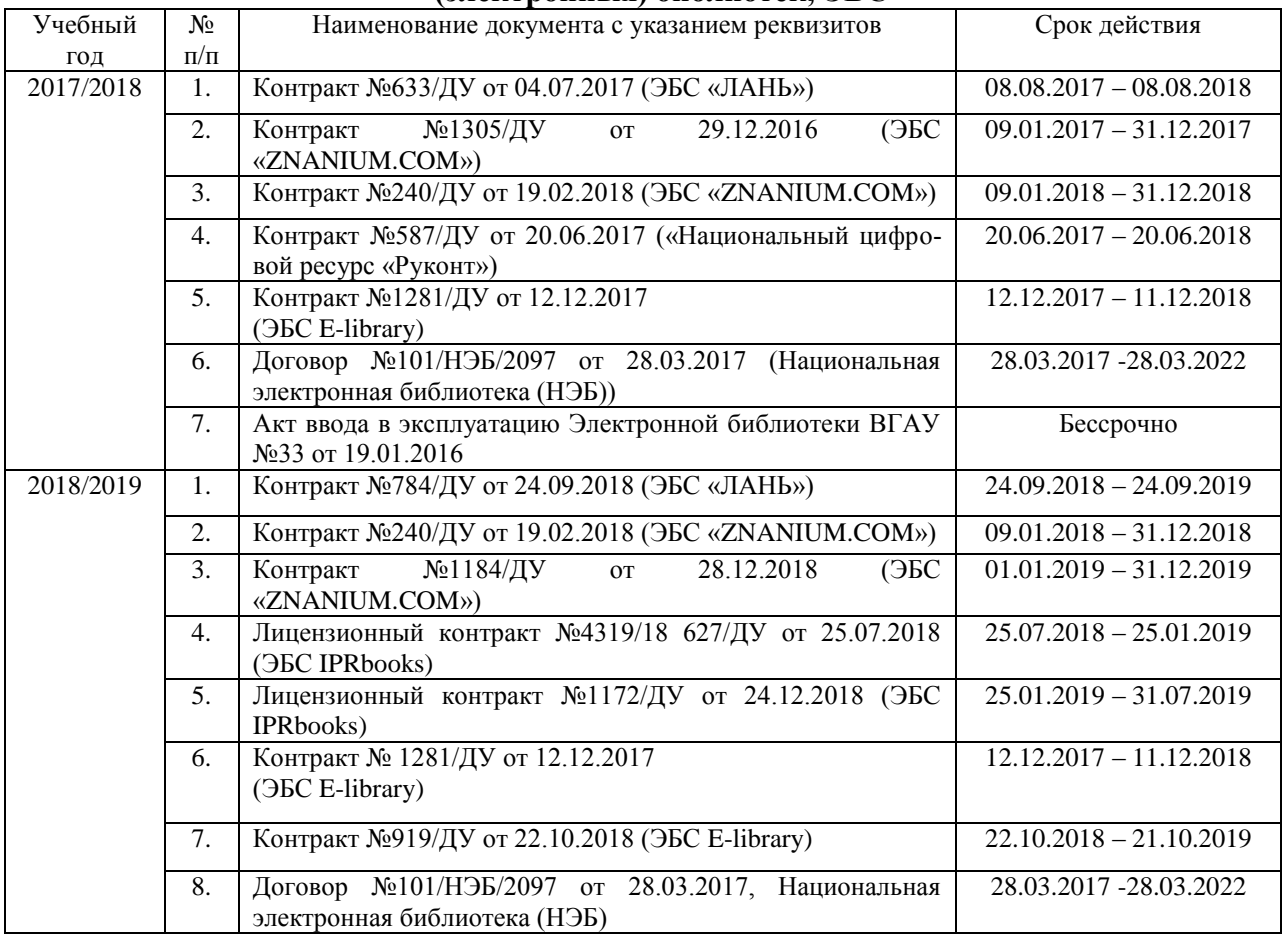

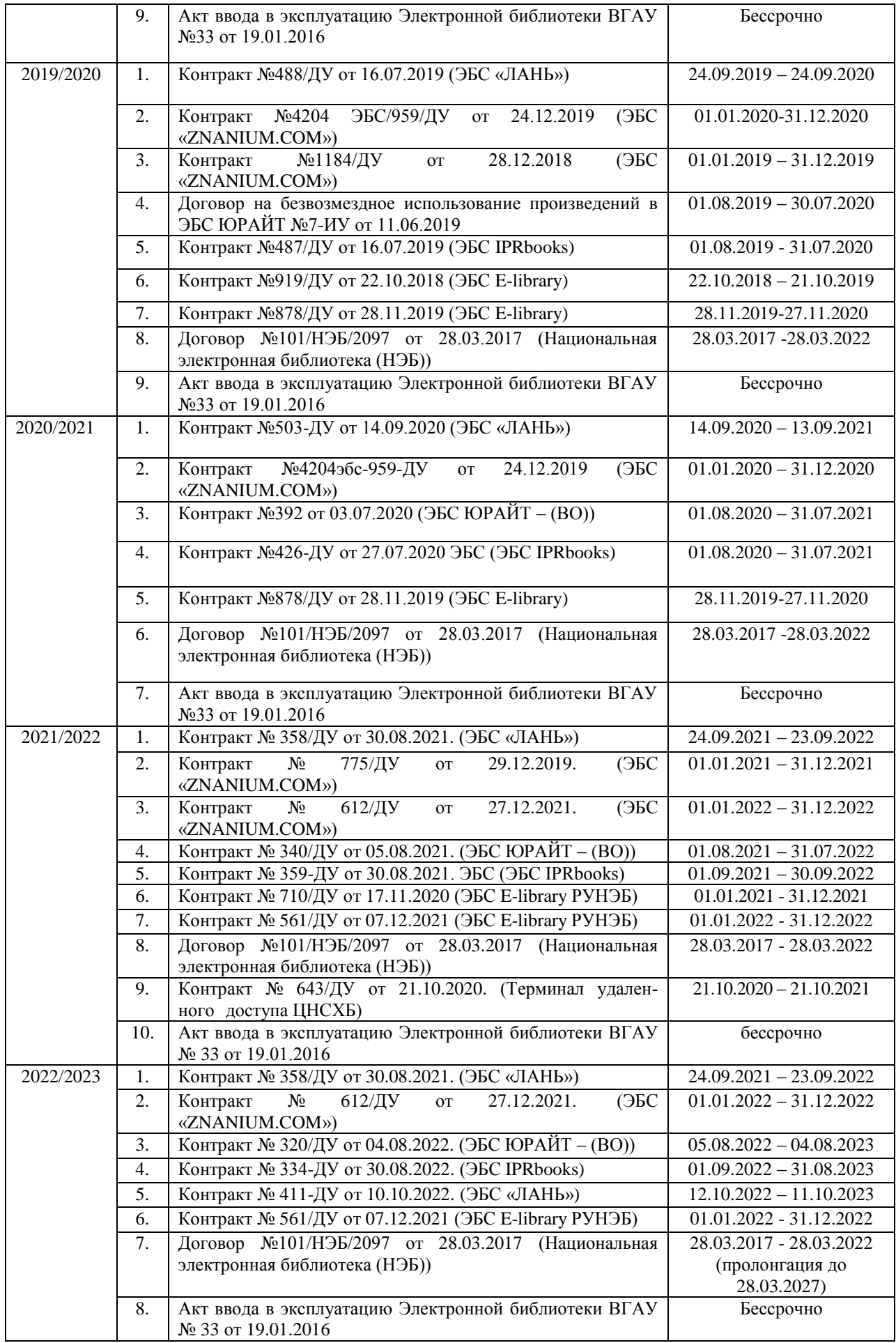

### **Страница 13 из 17**

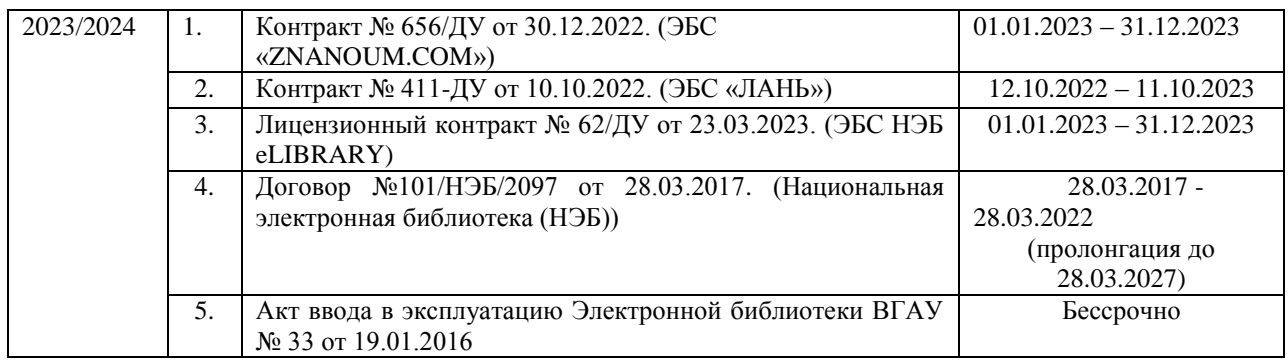

### **Порталы для товароведов**

http://www.1c.ru/

# **6.3. Средства обеспечения освоения дисциплины.**

# **6.3.1. Компьютерные обучающие и контролирующие программы.**

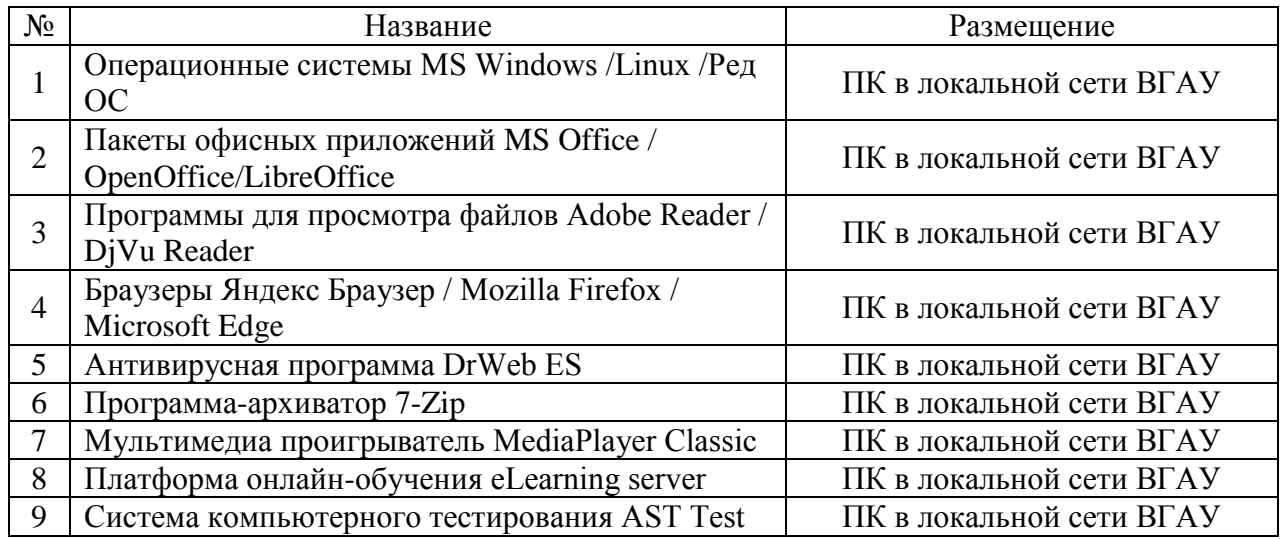

# **6.3.2. Профессиональные базы данных и информационные системы**

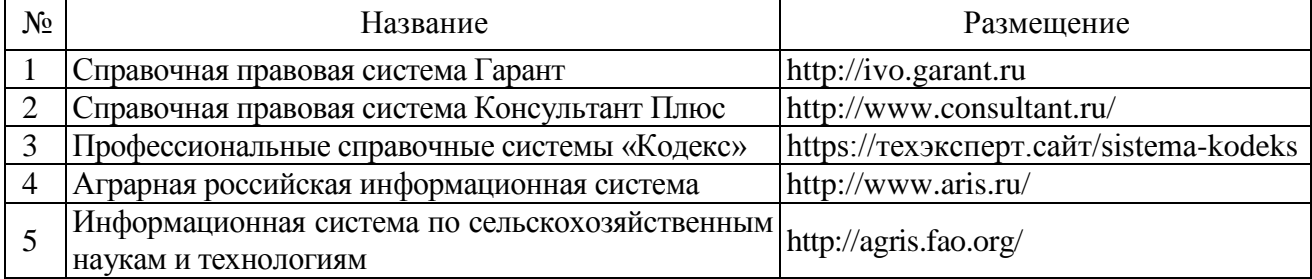

### **6.3.3. Аудио- и видео пособия.**

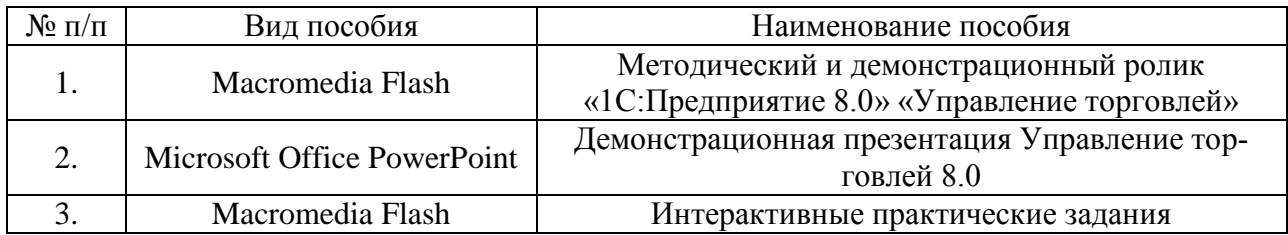

# **6.3.4. Компьютерные презентации учебных курсов.**

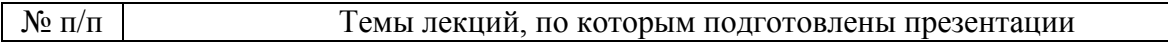

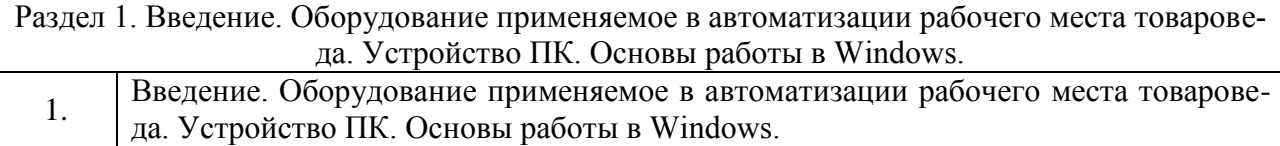

# **7. Описание материально-технической базы, необходимой для осуществления образовательного процесса по дисциплине**

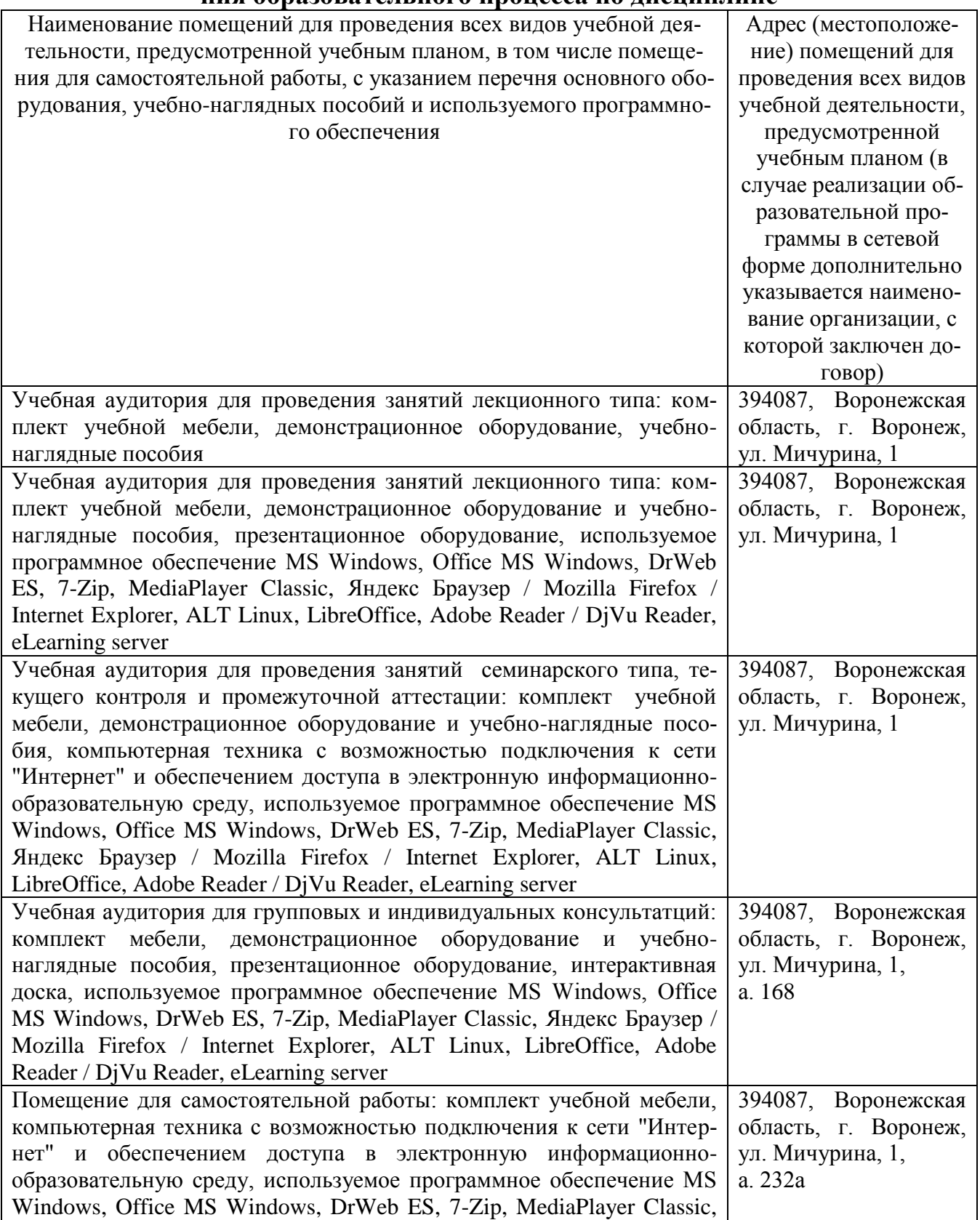

# **Страница 15 из 17**

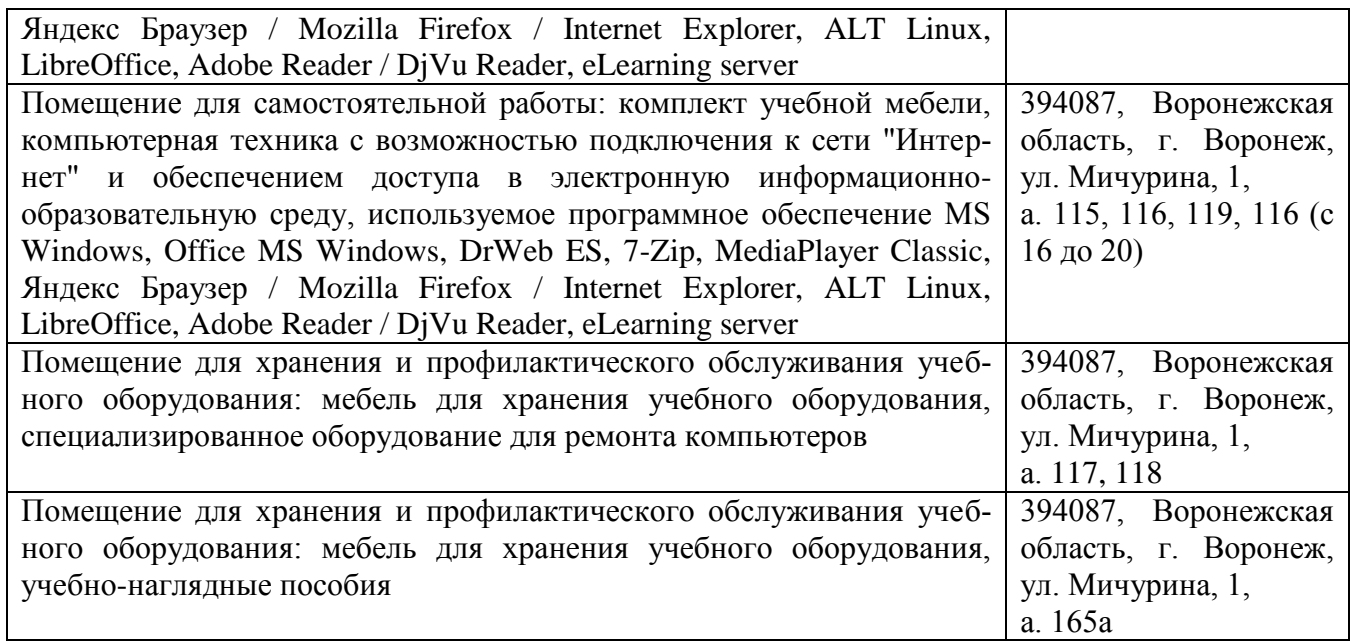

# **8. Междисциплинарные связи Протокол**

# согласования рабочей программы с другими дисциплинами

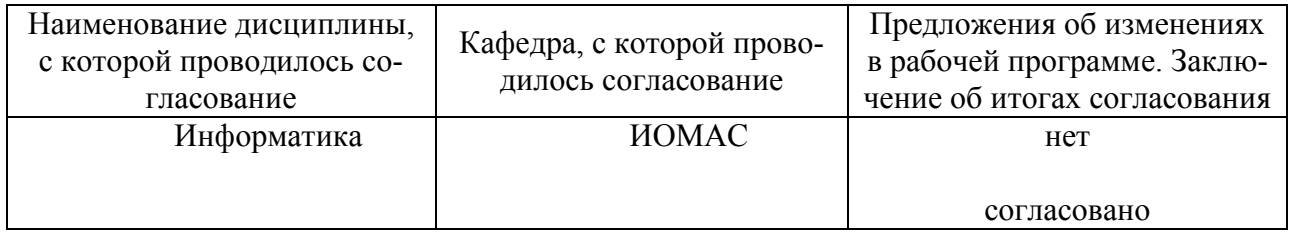

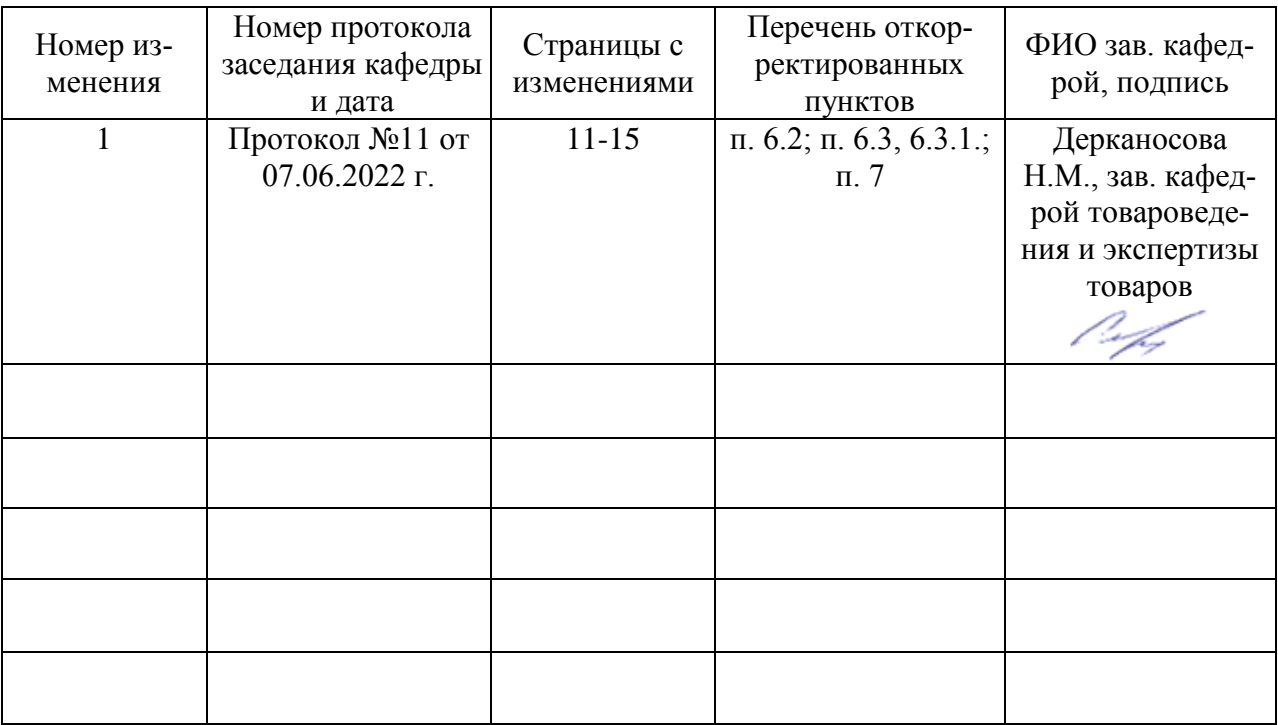

# **Приложение 1 Лист изменений рабочей программы**

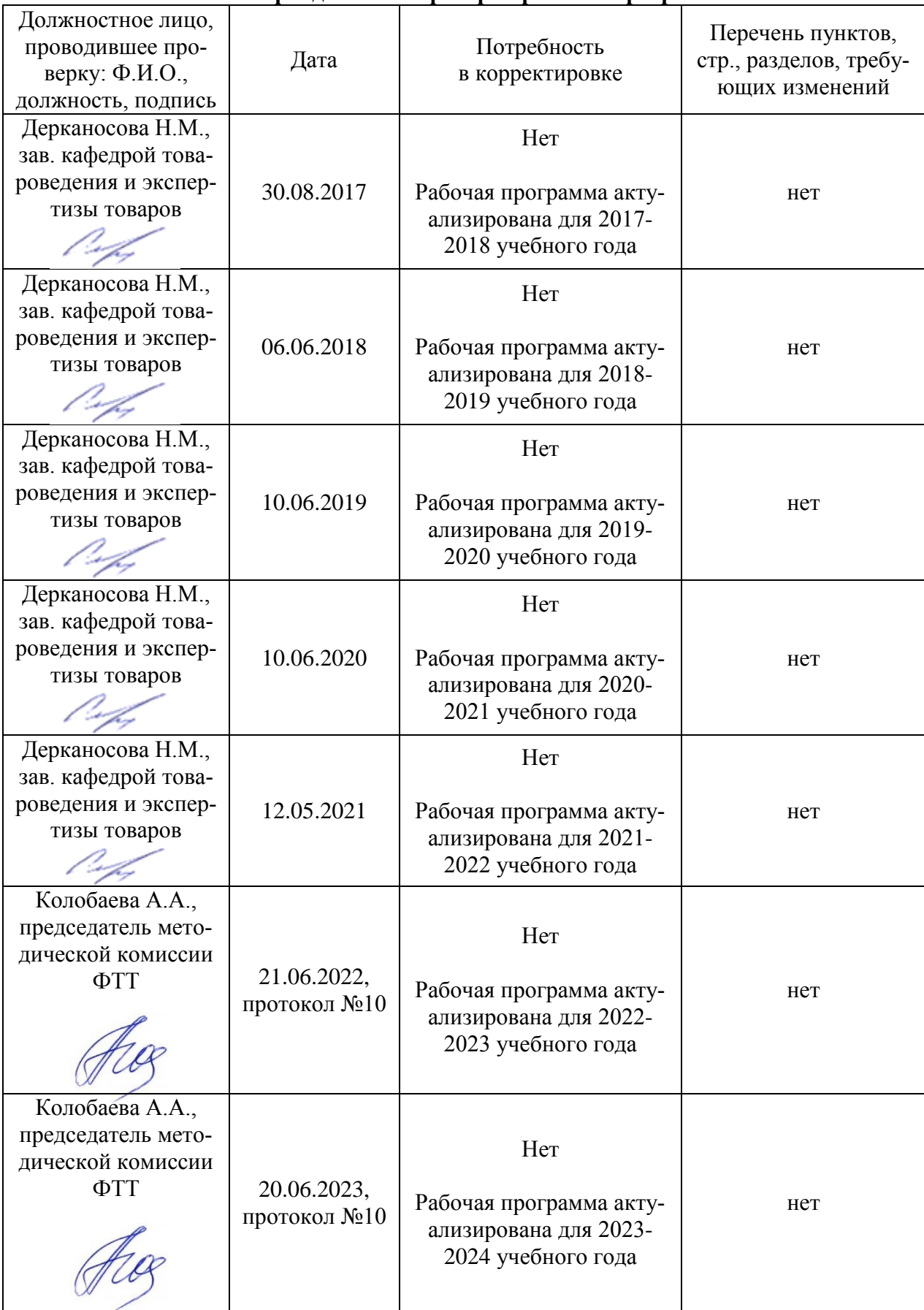

# **Приложение 2 Лист периодических проверок рабочей программы**